# SLURM: Simple Linux Utility for Resour
e Management

Morris A. Jette Andy B. Yoo Mark Grondona

Lawren
e Livermore National Laboratory Livermore, CA 94551  $\{ \text{jette1} \mid \text{yoo2} \mid \text{mgrondona} \}$ @llnl.gov

### **Abstract**

A new luster resour
e management system alled Simple Linux Utility Resour
e Management (SLURM) is des
ribed in this paper. SLURM, initially developed for large Linux clusters at the Lawrence Livermore National Laboratory (LLNL), is a simple cluster manager that can scale to thousands of processors. SLURM is designed to be flexible and fault-tolerant and can be ported to other clusters of different size and architecture with minimal effort. We are certain that SLURM will benefit both users and system architects by providing them with a simple, robust, and highly scalable parallel job exe
ution environment for their luster system.

### $\mathbf{1}$

Linux clusters, often constructed by using commodity off-the-shelf (COTS) componnets, have become increasingly populuar as a computing platform for parallel computation in recent years, mainly due to their ability to deliver a high perfomance-cost ratio. Researchers have built and used small to medium size clusters for various applications  $[3, 16]$ . The continuous decrease in the price of the COTS parts in conjunction with the good scalability of the luster ar
hite
ture has now made it feasible to e
onomi
ally build large-s
ale lusters with thousands of processors  $[18, 19]$ .

An essential component that is needed to harness such a computer is a resource management system. A resource management system (or resource manager) performs such crucial

This document was prepared as an account of work sponsored by an agency of the United States Government. Neither the United States Government nor the University of California nor any of their employees, makes any warranty, express or implied, or assumes any legal liability or responsibility for the accuracy, ompleteness, or usefulness of any information, apparatus, produ
t, or pro
ess dis
losed, or represents that its use would not infringe privately owned rights. Reference herein to any specific commercial product, process, or service by trade name, trademark, manufacturer, or otherwise, does not necessarily constitute or imply its endorsement, re
ommendation, or favoring by the United States Government or the University of California. The views and opinions of authors expressed herein do not necessarily state or reflect those of the United States Government or the University of California, and shall not be used for advertising or product endorsement purposes. This work was performed under the auspi
es of the U. S. Department of Energy by the University of California, Lawren
e Livermore National Laboratory under Contra
t No. W-7405-Eng-48. Document UCRL-JC-147996.

tasks as s
heduling user jobs, monitoring ma
hine and job status, laun
hing user appli
ations, and managing machine configuration, An ideal resource manager should be simple, efficient, scalable, fault-tolerant, and portable.

Unfortunately there are no open-sour
e resour
e management systems urrently available which satisfy these requirements. A survey  $[12]$  has revealed that many existing resource managers have poor scalability and fault-tolerance rendering them unsuitable for large clusters having thousands of processors  $[14, 11]$ . While some proprietary cluster managers are suitable for large lusters, they are typi
ally designed for parti
ular omputer systems and/or interconnects  $[21, 14, 11]$ . Proprietary systems can also be expensive and unavailable in source-code form. Furthermore, proprietary cluster management functionality is usually provided as a part of a specific job scheduling system package. This mandates the use of the given s
heduler just to manage a luster, even though the s
heduler does not ne
essarily meet the need of organization that hosts the luster. Clear separation of the cluster management functionality from scheduling policy is desired.

This observation led us to set out to design a simple, highly s
alable, and portable resource management system. The result of this effort is Simple Linux Utility Resource Management (SLURM1 ). SLURM was developed with the following design goals:

- Simplicity: SLURM is simple enough to allow motivated end-users to understand its sour
e ode and add fun
tionality. The authors will avoid the temptation to add features unless they are of general appeal.
- Open Source: SLURM is available to everyone and will remain free. Its source code is distributed under the GNU General Public License [9].
- Portability: SLURM is written in the C language, with a GNU *autoconf* configuration engine. While initially written for Linux, other UNIX-like operating systems should be easy porting targets. SLURM also supports a general purpose *plugin* mechanism, which permits a variety of different infrastructures to be easily supported. The SLURM configuration file specifies which set of plugin modules should be used.
- Interconnect independence: SLURM supports  $\text{UDP/IP}$  based communication as well as the Quadrics Elan3 and Myrinet interconnects. Adding support for other interconnects is straightforward and utilizes the plugin mechanism described above.
- Scalability: SLURM is designed for scalability to clusters of thousands of nodes. Jobs may spe
ify their resour
e requirements in a variety of ways in
luding requirements options and ranges, potentially permitting faster initiation than otherwise possible.
- Robustness: SLURM can handle a variety of failure modes without terminating workloads, including crashes of the node running the SLURM controller. User jobs may be configured to continue execution despite the failure of one or more nodes on which they are exe
uting. Nodes allo
ated to a job are available for reuse as soon as the job(s) allocated to that node terminate. If some nodes fail to complete job termination in a timely fashion due to hardware of software problems, only the s
heduling of those tardy nodes will be affected.

<sup>.</sup> A tip of the hat to Matt Groening and creators of  ${\it Futuram}$  a, where Slurm is the most popular carbonated beverage in the universe.

- Secure: SLURM employs crypto technology to authenticate users to services and services to each other with a variety of options available through the plugin mechanism. SLURM does not assume that its networks are physi
ally se
ure, but does assume that the entire luster is within a single administrative domain with a ommon user base across the entire cluster.
- System administrator friendly: SLURM is configured using a simple configuration file and minimizes distributed state. Its configuration may be changed at any time without impa
ting running jobs. Heterogeneous nodes within a luster may be easily managed. SLURM interfa
es are usable by s
ripts and its behavior is highly deterministi
.

The main ontribution of our work is that we have provided a readily available tool that anybody can use to efficiently manage clusters of different size and architecture. SLURM is highly scalable. The SLURM can be easily ported to any cluster system with minimal effort with its plugin capability and can be used with any meta-batch scheduler or a Grid resource broker [7] with its well-defined interfaces.

The rest of the paper is organized as follows. Section 2 describes the architecture of SLURM in detail. Se
tion 3 dis
usses the servi
es provided by SLURM followed by performan
e study of SLURM in Se
tion 4. Brief survey of existing luster management systems is presented in Se
tion 5. Con
luding remarks and future development plan of SLURM is given in Se
tion 6.

## 2 SLURM Architecture

As a luster resour
e manager, SLURM has three key fun
tions. First, it allo
ates ex
lusive and/or non-exclusive access to resources to users for some duration of time so they can perform work. Se
ond, it provides a framework for starting, exe
uting, and monitoring work on the set of allocated nodes. Finally, it arbitrates conflicting requests for resources by managing a queue of pending work. Users and system administrators interact with SLURM using simple ommands.

Figure 1 depicts the key components of SLURM. As shown in Figure 1, SLURM consists of a slurmd daemon running on ea
h ompute node, a entral slurm
tld daemon running on a management node (with optional fail-over twin), and five command line utilities, which an run anywhere in the luster.

The entities managed by these SLURM daemons include nodes, the compute resource in SLURM and partitions, whi
h group nodes into logi
al disjoint sets. The entities also include jobs, or allocations of resources assigned to a user for a specified amount of time. and job steps, which are sets of tasks within a job. Each job is allocated nodes within a single partition. On
e a job is assigned a set of nodes, the user is able to initiate parallel work in the form of job steps in any configuration within the allocation. For instance a single job step may be started whi
h utilizes all nodes allo
ated to the job, or several job steps may independently use a portion of the allocation.

<sup>2</sup> It was observed that it took less than ve se
onds for SLURM to laun
h a 1900-task job over 950 nodes on re
ently installed luster at Lawren
e Livermore National Laboratory.

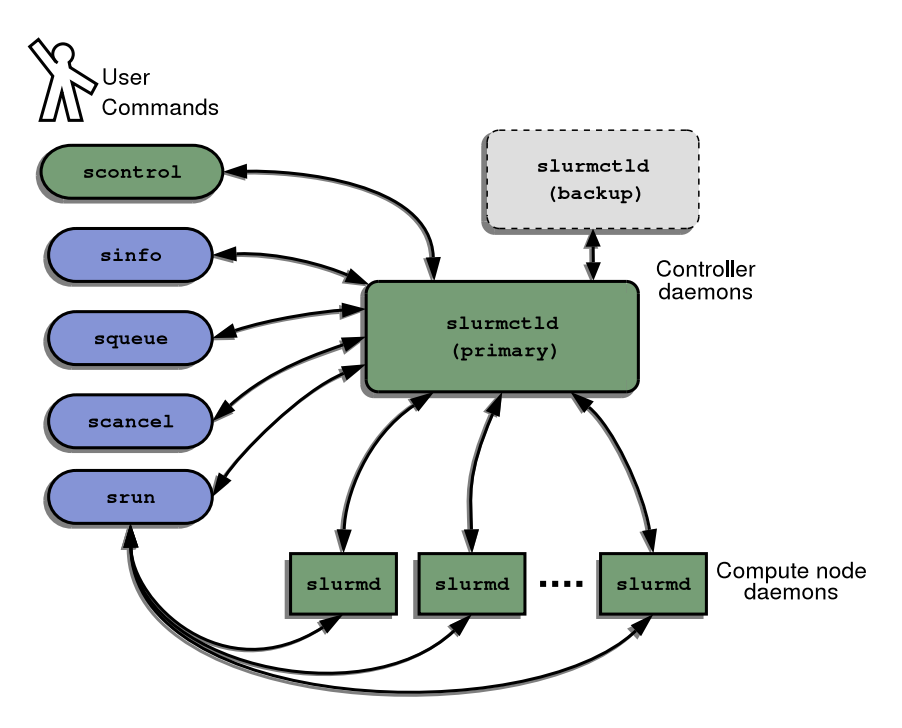

Figure 1: SLURM Ar
hite
ture

Figure 2 exposes the subsystems that are implemented within the slurmd and slurmetld daemons. These subsystems are explained in more detail below.

#### 2.1SLURM Lo
al Daemon (Slurmd)

The slurmd is a multi-threaded daemon running on ea
h ompute node. It reads the common SLURM configuration file and recovers any previously saved state information, notifies the controller that it is active, waits for work, executes the work, returns status, and waits for more work. Since it initiates jobs for other users, it must run with root privilege. The only job information it has at any given time pertains to its currently executing jobs. The slurmd performs five major tasks.

- Machine and Job Status Services: Respond to controller requests for machine and job state information, and send asyn
hronous reports of some state hanges (e.g. slurmd startup) to the ontroller.
- Remote Execution: Start, monitor, and clean up after a set of processes (typically belonging to a parallel job) as dictated by the slurmetld daemon or an srun or scancel ommand. Starting a pro
ess may in
lude exe
uting a prolog program, setting pro
ess limits, setting real and effective user id, establishing environment variables, setting working directory, allocating interconnect resources, setting core file paths, initializing the Stream Copy Servi
e, and managing pro
ess groups. Terminating a pro
ess may in
lude terminating all members of a pro
ess group and exe
uting an epilog program.

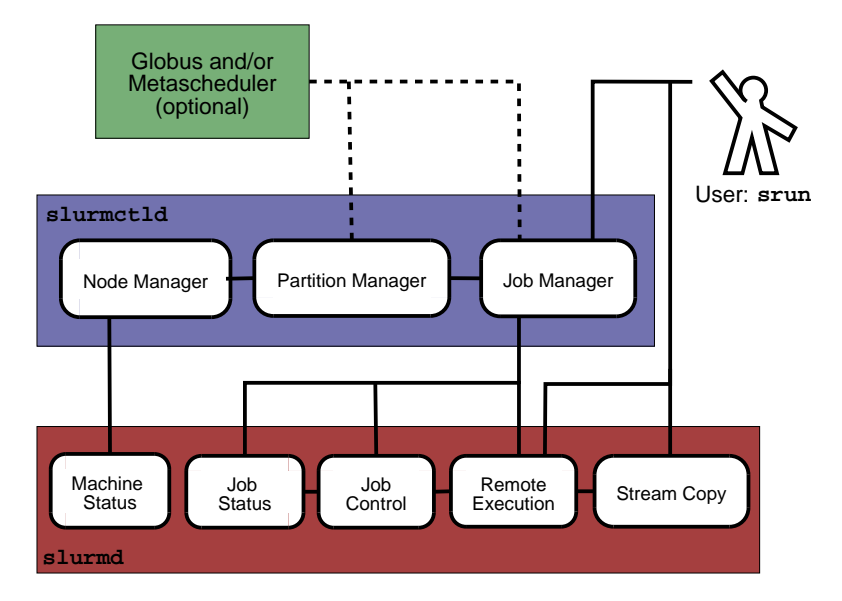

Figure 2: SLURM Ar
hite
ture - Subsystems

- Stream Copy Service: Allow handling of stderr, stdout, and stdin of remote tasks. Job input may be redirected from a file or files, a srun process, or /dev/null. Job output may be saved into local files or sent back to the **srun** command. Regardless of the location of stdout or stderr, all job output is locally buffered to avoid blocking local tasks.
- Job Control: Allow asynchronous interaction with the Remote Execution environment by propagating signals or explicit job termination requests to any set of locally managed pro
esses.

#### 2.2SLURM Central Daemon (Slurm
tld)

Most SLURM state information is maintained by the controller, slurmctld. The slurmctld is multi-threaded with independent read and write locks for the various data structures to enhance scalability. When slurmetld starts, it reads the SLURM configuration file. It can also read additional state information from a checkpoint file generated by a previous execution of slurmctld. Full controller state information is written to disk periodically with incremental changes written to disk immediately for fault-tolerance. The slurmctld runs in either master or standby mode, depending on the state of its fail-over twin, if any. The slume time and the slute with root privilege. The slute time slute of the slute  $\sim$ omponents:

• Node Manager: Monitors the state of each node in the cluster. It polls slurmd's for status periodically and receives state change notifications from slurmd daemons asyn
hronously. It ensures that nodes have the pres
ribed onguration before being considered available for use.

- Partition Manager: Groups nodes into non-overlapping sets called partitions. Each partition can have associated with it various job limits and access controls. The partition manager also allo
ates nodes to jobs based upon node and partition states and configurations. Requests to initiate jobs come from the Job Manager. The scontrol may be used to administratively alter node and partition configurations.
- *Job Manager*: Accepts user job requests and places pending jobs in a priority ordered queue. The Job Manager is awakened on a periodi basis and whenever there is a hange in state that might permit a job to begin running, su
h as job ompletion, job submission, partition-up transition, node-up transition, et
. The Job Manager then makes a pass through the priority-ordered job queue. The highest priority jobs for each partition are allocated resources as possible. As soon as an allocation failure occurs for any partition, no lower-priority jobs for that partition are considered for initiation. After completing the scheduling cycle, the Job Manager's scheduling thread sleeps. Once a job has been allocated resources, the Job Manager transfers necessary state information to those nodes, permitting it to commence execution. When the Job Manager detects that all nodes associated with a job have completed their work, it initiates clean-up and performs another scheduling cycle as described above.

# 3 SLURM Operation and Servi
es

#### 3.1Command Line Utilities

The command line utilities are the user interface to SLURM functionality. They offer users access to remote execution and job control. They also permit administrators to dynamically change the system configuration. These commands all use SLURM APIs which are directly available for more sophisticated applications.

- scancel: Cancel a running or a pending job or job step, subject to authentication and authorization. This ommand an also be used to send an arbitrary signal to all pro
esses on all nodes asso
iated with a job or job step.
- scontrol: Perform privileged administrative commands such as draining a node or partition in preparation for maintenan
e. Many s
ontrol fun
tions an only be executed by privileged users.
- sinfo: Display a summary of partition and node information. A assortment of filtering and output format options are available.
- $\bullet$  squeue: Display the queue of running and waiting jobs and/or job steps. A wide assortment of ltering, sorting, and output format options are available.
- srun: Allo
ate resour
es, submit jobs to the SLURM queue, and initiate parallel tasks (job steps). Every set of executing parallel tasks has an associated srun which initiated it and, if the srun persists, managing it. Jobs may be submitted for batch execution, in whi
h ase srun terminates after job submission. Jobs may also be submitted for intera
tive exe
ution, where srun keeps running to shepherd the running job. In this

case, srun negotiates connections with remote slurma's for job initiation and to get stdout and stderr, forward stdin, and respond to signals from the user. The srun may also be instructed to allocate a set of resources and spawn a shell with access to those resour
es. srun has a total of 13 parameters to ontrol where and when the job is initiated.

#### $3.2$ Plugins

In order to make the use of different infrastructures possible, SLURM uses a general purpose plugin mechanism. A SLURM plugin is a dynamically linked code object which is loaded explicitly at run time by the SLURM libraries. A plugin provides a customized implemenation of a well-defined API connected to tasks such as authentication, interconnect fabric, task scheduling. A common set of functions is defined for use by all of the different infrastructures of a particular variety. For example, the authentication plugin must define functions such as: slurm\_auth\_activate to create a credential, slurm\_auth\_verify to verify a credential to approve or deny authentication, slurm\_auth\_get\_uid to get the user ID associated with a specific credential, etc. It also must define the data structure used, a plugin type, a plugin version number. The available plugins are defined in the configuration file.

#### $3.3$ Communi
ations Layer

SLURM presently uses Berkeley sockets for communications. However, we anticipate using the plugin me
hanism to easily permit use of other ommuni
ations layers. At LLNL we are using an Ethernet for SLURM communications and the Quadrics Elan switch exclusively for user applications. The SLURM configuration file permits the identification of each node's hostname as well as its name to be used for communications.

While SLURM is able to manage 1000 nodes without difficulty using sockets and Ethernet, we are reviewing other communication mechanisms which may offer improved scalability. One possible alternative is  $STORM[8]$ .  $STORM$  uses the cluster interconnect and Network Interface Cards to provide high-speed communications including a broadcast capability. STORM only supports the Quadrics Elan interconnect at present, but does offer the promise of improved performan
e and s
alability.

#### 3.4Security

SLURM has a simple se
urity model: Any user of the luster may submit parallel jobs to execute and cancel his own jobs. Any user may view SLURM configuration and state information. Only privileged users may modify the SLURM configuration, cancel any jobs, or perform other restricted activities. Privileged users in SLURM include the users root and SlurmUser (as defined in the SLURM configuration file). If permission to modify SLURM configuration is required by others, set-uid programs may be used to grant specific permissions to specific users.

We presently support three authentication mechanisms via plugins:  $\text{authd}[10]$ , munged and none. A plugin can easily be developed for Kerberos or authentication mechanisms as desired. The munged implementation is des
ribed below. A munged daemon running as user root on each node confirms the identity of the user making the request using the getpeername fun
tion and generates a redential. The redential ontains a user ID, group ID, time-stamp, lifetime, some pseudo-random information, and any user supplied information. The munged uses a private key to generate a Message Authenti
ation Code (MAC) for the credential. The munged then uses a public key to symmetrically encrypt the credential including the MAC. SLURM daemons and programs transmit this encrypted credential with communications. The SLURM daemon receiving the message sends the credential to munged on the municipal using the munger of the municipal using its private key, validates it and returns the user ID and group ID of the user originating the redential. The munged prevents replay of a redential on any single node by re
ording redentials that have already been authenticated. In SLURM's case, the user supplied information includes node identification information to prevent a credential from being used on nodes it is not destined for.

When resources are allocated to a user by the controller, a *job step credential* is generated by combining the user ID, job ID, step ID, the list of resources allocated (nodes), and the credential lifetime. This job step credential is encrypted with a slurmetld private key. This redential is returned to the requesting agent (srun) along with the allo
ation response, and must be forwarded to the remote slurmd's upon job step initiation. slurmd decrypts this credential with the slurmctld's public key to verify that the user may access resources on the lo
al node. slurmd also uses this job step redential to authenti
ate standard input, output, and error ommuni
ation streams.

#### $3.5$ Job Initiation

There are three modes in which jobs may be run by users under SLURM. The first and most simple is *interactive* mode, in which stdout and stderr are displayed on the user's terminal in real time, and stdin and signals may be forwarded from the terminal transparently to the remote tasks. The second is *batch* mode, in which the job is queued until the request for resources can be satisfied, at which time the job is run by SLURM as the submitting user. In *allocate* mode, a job is allocated to the requesting user, under which the user may manually run job steps via a script or in a sub-shell spawned by srun.

Figure 3 gives a high-level depiction of the connections that occur between SLURM components during a general interactive job startup. The **srun** requests a resource allocation and job step initiation from the slurmctld, which responds with the job ID, list of allocated nodes, job redential. if the request is granted. The srun then initializes listen ports for ea
h task and sends a message to the slurmd's on the allo
ated nodes requesting that the remote processes be initiated. The slurmd's begin execution of the tasks and connect back to srun for stdout and stderr. This pro
ess and the other initiation modes are des
ribed in more detail below.

### 3.5.1 Intera
tive mode initiation

Interactive job initiation is illustrated in Figure 4. The process begins with a user invoking tive mode. Interactive mode. In Figure 4, the user the requested and the contribute and interactive executable "cmd" in the default partition.

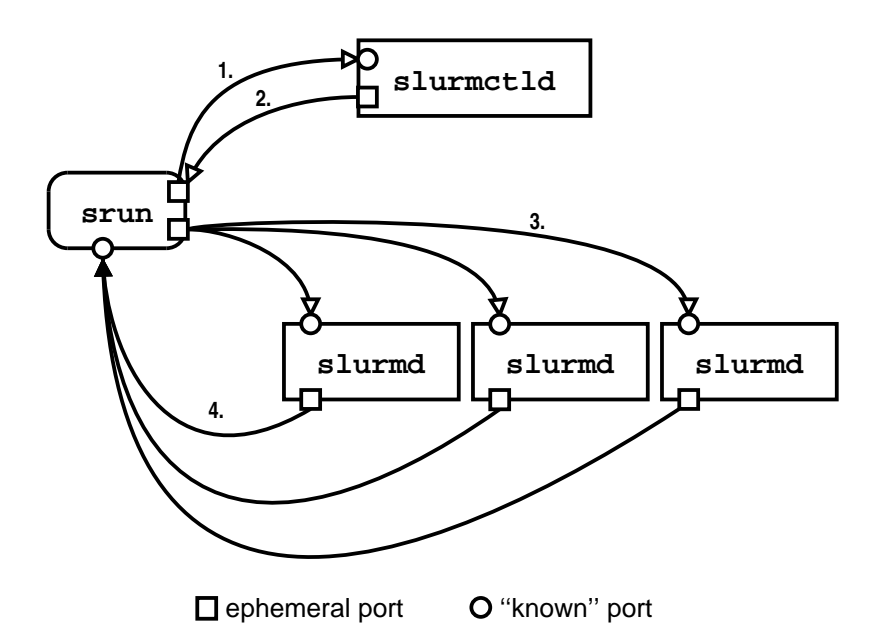

Figure 3: Job initiation connections overview. 1. The srun connects to slurmctld requesting resources. 2. slurmctld issues a response, with list of nodes and job credential. 3. The srun opens a listen port for every task in the job step, then sends a run job step request to slurmd. 4. slurmd's initiate job step and connect back to srun for stdout/err.

After processing command line options, srun sends a message to slurmetld requesting a resource allocation and a job step initiation. This message simultaneously requests an allocation (or job) and a job step. The srun waits for a reply from slurmetld, which may not ome instantly if the user has requested that srun blo
k until resour
es are available. When resources are available for the user's job, slurmctld replies with a job step credential, list of nodes that were allocated, cpus per node, and so on. The **srun** then sends a message each slurmd on the allocated nodes requesting that a job step be initiated. The slurmd's verify that the job is valid using the forwarded job step redential and then respond to srun.

Each slurmd invokes a job thread to handle the request, which in turn invokes a task thread for each requested task. The task thread connects back to a port opened by srun for stdout and stderr. The host and port for this onne
tion is ontained in the run request message sent to this machine by srun. Once stdout and stderr have successfully been onne
ted, the task thread takes the ne
essary steps to initiate the user's exe
utable on the node, initializing environment, current working directory, and interconnect resources if needed.

On
e the user pro
ess exits, the task thread re
ords the exit status and sends a task exit message ba
k to srun. When all lo
al pro
esses terminate, the job thread exits. The srun process either waits for all tasks to exit, or attempt to clean up the remaining processes some time after the first task exits. Regardless, once all tasks are finished, srun sends a message to the slurm
tld releasing the allo
ated nodes, then exits with an appropriate exit status.

When the slurm ctld receives notification that srun no longer needs the allocated nodes,

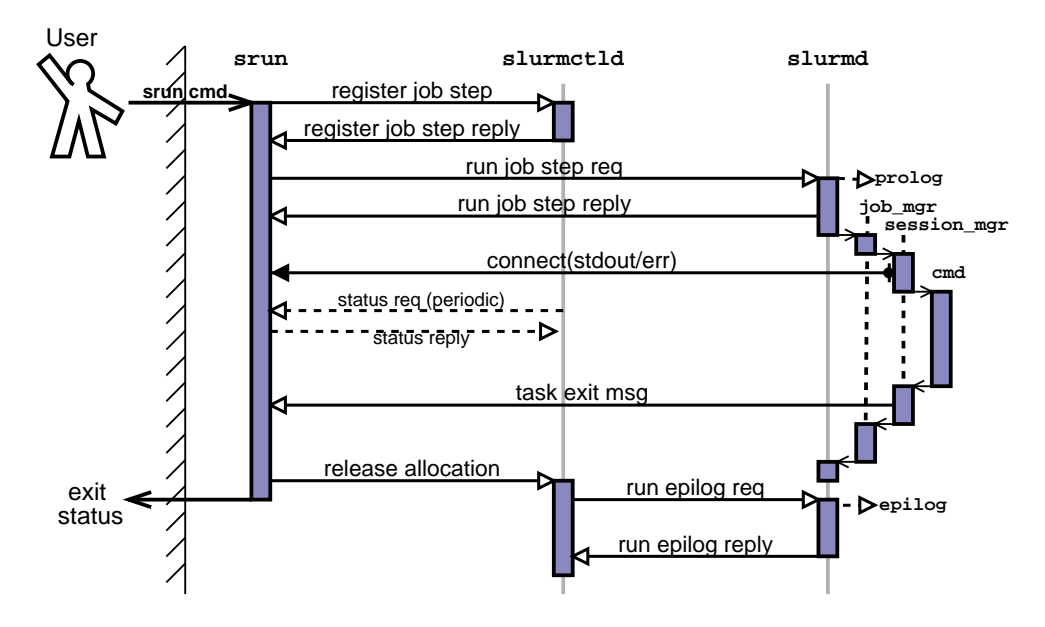

Figure 4: Interactive job initiation. srun simultaneously allocates nodes and a job step from slurmetld then sends a run request to all slurmd's in job. Dashed arrows indicate a periodic request that may or may not occur during the lifetime of the job.

it issues a request for the epilog to be run on ea
h of the slurmd's in the allo
ation. As slurmd's report that the epilog ran successfully, the nodes are returned to the partition.

### 3.5.2 Bat
h mode initiation

Figure 5 illustrates the initiation of a batch job in SLURM. Once a batch job is submitted, structure to slut the input lower to structure that it is the input local that  $\mu$  in the input local that it job, current working directory, environment, requested number of nodes. The slurmetld queues the request in its priority ordered queue.

Once the resources are available and the job has a high enough priority, slurmctld allocates the resources to the job and contacts the first node of the allocation requesting that the user job be started. In this case, the job may either be another invocation of srun or a *job script* which may have multiple invocations of srun within it. The slurmd on the remote node responds to the run request, initiating the job thread, task thread, and user script. An srun executed from within the script detects that it has access to an allocation and initiates a job step on some or all of the nodes within the job.

Once the job step is complete, the srun in the job script notifies the slurmetld and terminates. The job script continues executing and may initiate further job steps. Once the job script completes, the task thread running the job script collects the exit status and sends a task exit message to the slurmetld. The slurmetld notes that the job is complete and requests that the job epilog be run on all nodes that were allo
ated. As the slurmd's respond with successful completion of the epilog, the nodes are returned to the partition.

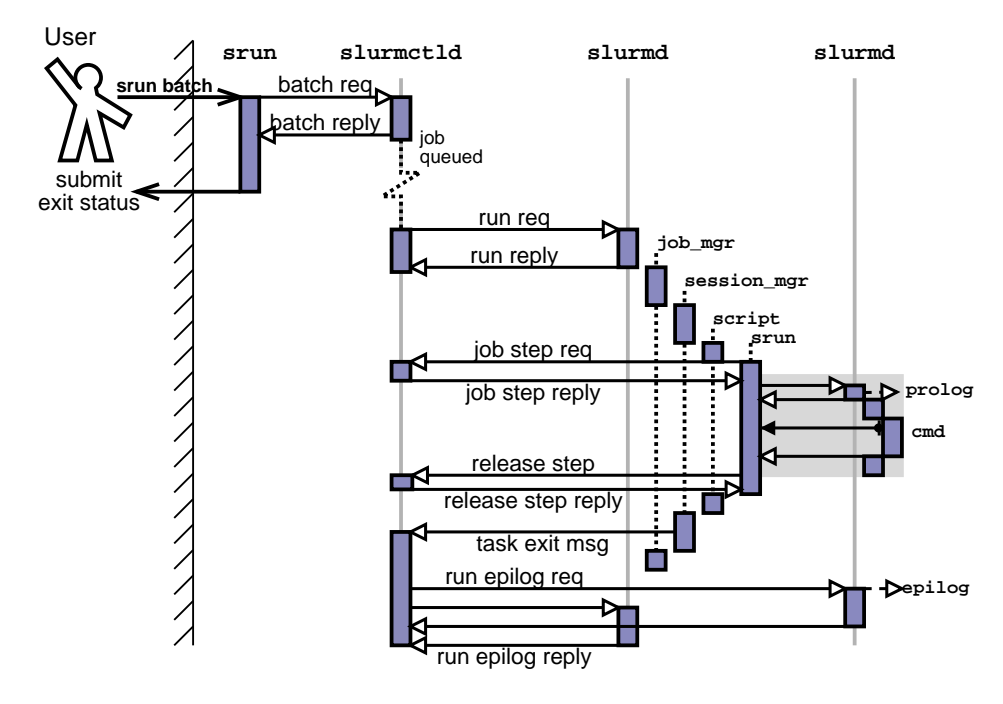

Figure 5: Queued job initiation. slurmetld initiates the user's job as a batch script on one node. Batch script contains an srun call which initiates parallel tasks after instantiating job step with ontroller. The shaded region is a ompressed representation and is illustrated in more detail in the intera
tive diagram (Figure 4).

### 3.5.3 Allo
ate mode initiation

In allocate mode, the user wishes to allocate a job and interactively run job steps under that allo
ation. The pro
ess of initiation in this mode is illustrated in Figure 6. The invoked sends and an allowing the slurms are available, which is a responding to a respond to the control of  $\mu$  respon with a list of nodes allocated, job id, etc. The srun process spawns a shell on the user's terminal with access to the allocation, then waits for the shell to exit at which time the job is onsidered omplete.

An srun initiated within the allocate sub-shell recognizes that it is running under an allo
ation and therefore already within a job. Provided with no other arguments, srun started in this manner initiates a job step on all nodes within the urrent job. However, the user may select a subset of these nodes implicitly.

An srun executed from the sub-shell reads the environment and user options, then notify the controller that it is starting a job step under the current job. The slurmetld registers the job step and responds with a job redential. The srun then initiates the job step using the same general method as des
ribed in the se
tion on intera
tive job initiation.

When the user exits the allocate sub-shell, the original srun receives exit status, notifies slum that the job is the proof which the exit the exit on the epilog on the e the allo
ated nodes, returning nodes to the partition as they omplete the epilog.

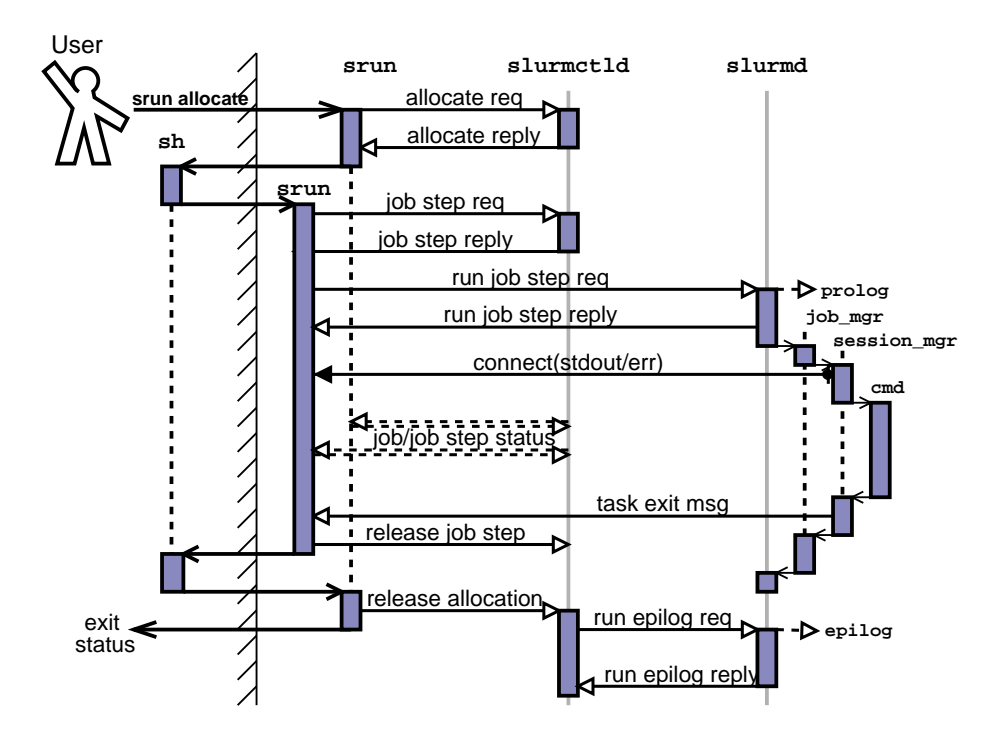

Figure 6: Job initiation in allocate mode. Resources are allocated and srun spawns a shell with access to the resources. When user runs an srun from within the shell, the a job step is initiated under the allocation.

### $\overline{4}$ Related Work

### Portable Bat
h System (PBS)

The Portable Batch System (PBS) [20] is a flexible batch queuing and workload management system originally developed by Veridian Systems for NASA. It operates on networked, multi-platform UNIX environments, in
luding heterogeneous lusters of workstations, super
omputers, and massively parallel systems. PBS was developed as a repla
ement for NQS (Network Queuing System) by many of the same people.

PBS supports sophisti
ated s
heduling logi (via the Maui S
heduler). PBS spawn's daemons on each machine to shepherd the job's tasks. It provides an interface for administrators to easily interfa
e their own s
heduling modules. PBS an support long delays in file staging with retry. Host authentication is provided by checking port numbers (low ports numbers are only accessible to user root). Credential service is used for user authenti
ation. It has the job prolog and epilog feature. PBS Supports high priority queue for smaller "interactive" jobs. Signal to daemons causes current log file to be closed, renamed with time-stamp, and a new log file created.

Although the PBS is portable and has a broad user base, it has significant drawbacks. PBS is single threaded and hen
e exhibits poor performan
e on large lusters. This is particularly problematic when a compute node in the system fails: PBS tries to contact down node while other activities must wait. PBS also has a weak mechanism for starting and leaning up parallel jobs.

#### 4.1Quadri
s RMS

Quadrics RMS[22] (Resource Management System) is for Unix systems having Quadrics Elan interconnects. RMS functionality and performance is excellent. Its major limitation is the requirement for a Quadri
s inter
onne
t. The proprietary ode and ost may also pose difficulties under some circumstances.

### Maui S
heduler

Maui Scheduler [17] is an advanced reservation HPC batch scheduler for use with SP, O2K, and UNIX/Linux clusters. It is widely used to extend the functionality of PBS and LoadLeveler, which Maui requires to perform the parallel job initiation and management.

# Distributed Produ
tion Control System (DPCS)

The Distributed Production Control System (DPCS) [6] is a scheduler developed at Lawrence Livermore National Laboratory (LLNL). The DPCS provides basic data collection and reporting mechanisms for prject-level, near real-time accounting and resource allocation to ustomers with established limits per ustomers' organization budgets, In addition, the DPCS evenly distributes workload across available computers and supports dynamic reconfiguration and graceful degradation of service to prevent overuse of a computer where not authorized.

DPCS supports only a limited number of omputer systems: IBM RS/6000 and SP, Linux, Sun Solaris, and Compaq Alpha. Like the Maui S
heduler, DPCS requires an underlying infrastructure for parallel job initiation and management (LoadLeveler, NQS, RMS) or SLURM).

### LoadLeveler

LoadLeveler [11, 14] is a proprietary batch system and parallel job manager by IBM. LoadLeveler supports few non-IBM systems. Very primitive scheduling software exists and other software is required for reasonable performan
e, su
h as Maui S
heduler or DPCS. The LoadLeveler has a simple and very flexible queue and job class structure available operating in "matrix" fashion. The biggest problem of the LoadLeveler is its poor scalability. It typically requires 20 minutes to execute even a trivial 500-node, 8000-task on the IBM SP omputers at LLNL.

### Load Sharing Fa
ility (LSF)

LSF  $[15]$  is a proprietary batch system and parallel job manager by Platform Computing. Widely deployed on a wide variety of computer architectures, it has sophisticated scheduling software in
luding fair-share, ba
kll, onsumable resour
es, an job preemption and very flexible queue structure. It also provides good status information on nodes and LSF daemons. While LSF is quite powerful, it is not open-sour
e and an be ostly on larger lusters.

Condor  $[5, 13, 1]$  is a batch system and parallel job manager developed by the University of Wis
onsin. Condor was the basis for IBM's LoadLeveler and both share very similar underlying infrastructure. Condor has a very sophisticated checkpoint/restart service that does not rely upon kernel hanges, but a variety of library hanges (whi
h prevent it from being completely general). The Condor checkpoint/restart service has been integrated into LSF, Codine, and DPCS. Condor is designed to operate across a heterogeneous environment, mostly to harness the ompute resour
es of workstations and PCs. It has an interesting "advertising" servi
e. Servers advertise their available resour
es and onsumers advertise their requirements for a broker to perform mat
hes. The he
kpoint me
hanism is used to relocate work on demand (when the "owner" of a desktop machine wants to resume work).

### ess Space (BPROC) - (BPROC) - (BPROC) - (BPROC) - (BPROC) - (BPROC) - (BPROC) - (BPROC) - (BPROC) - (BPROC) - (

The Beowulf Distributed Process Space (BPROC) is set of kernel modifications, utilities and libraries whi
h allow a user to start pro
esses on other ma
hines in a Beowulf-style cluster  $[2]$ . Remote processes started with this mechanism appear in the process table of the front end ma
hine in a luster. This allows remote pro
ess management using the normal UNIX process control facilities. Signals are transparently forwarded to remote processes and exit status is received using the usual wait() mechanisms. This tight coupling of a cluster's nodes is convenient, but high scalability can be difficult to achieve.

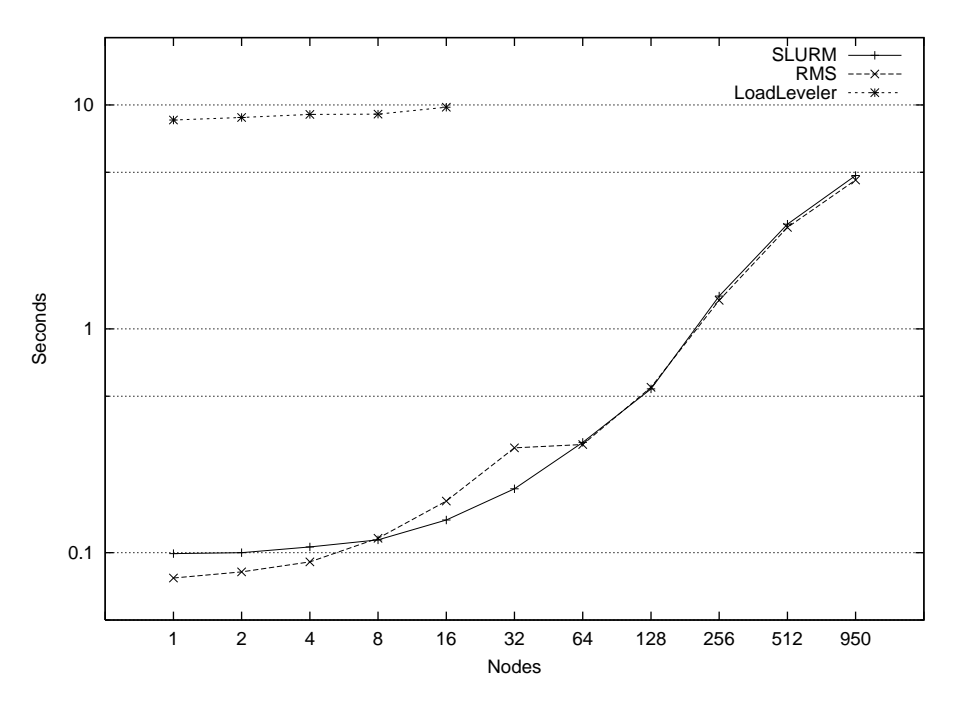

# 5 Performan
e Study

Figure 7: Time to execute /bin/hostname with various node counts

We were able to perform some SLURM tests on a 1000 node cluster at LLNL. Some development was still underway at that time and tuning had not been performed. The results for exe
uting simple 'hostname' program on two tasks per node and various node counts is show in Figure 7. We found SLURM performance to be comparable to the Quadrics Resource Management System (RMS) [21] for all job sizes and about 80 times faster than IBM LoadLeveler [14, 11] at tested job sizes.

#### 6 6 Con
lusion and Future Plans

We have presented in this paper an overview of SLURM, a simple, highly scalable, robust, and portable luster resour
e management system. The ontribution of this work is that we have provided a immediately-available and open-source tool that virtually anybody can use to efficiently manage clusters of different sizes and architecture.

Looking ahead, we anticipate adding support for additional operating systems. We anticipate adding a job preempt/resume capability, which will provide an external scheduler the infrastructure required to perform gang scheduling, and a checkpoint/restart capability. We also plan to use the SLURM for IBM's Blue Gene/L platform  $[4]$  by incorporating a apability to manage jobs on a three-dimensional torus ma
hine into the SLURM.

# A
knowledgments

Additional programmers responsible for the development of SLURM in
lude: Chris Dunlap, Joey Ekstrom, Jim Garli
k, Kevin Tew and Jay Windley.

### Referen
es

- [1] J. Basney, M. Livny, and T. Tannenbaum. High Throughput Computing with Condor. HPCU news, 1(2), June 1997.
- [2] Beowulf Distributed Process Space. http://bproc.sourceforge.net.
- [3] Beowulf Project. http://www.beowulf.org.
- [4] Blue Gene/L. http://cmg-rr.llnl.gov/asci/platforms/bluegenel.
- [5] Condor. http://www.cs.wisc.edu/condor.
- [6] Distributed Production Control System. http://www.llnl.gov/icc/lc/dpcs\_overview.html.
- [7] I. Foster and C. Kesselman. The GRID: Blueprint for a New Computing Onfrastructure. Morgan Kaufmann Publishers, In
., 1999.
- [8] E. Frachtenberg, F. Petrini, et al. Storm: Lightning-fast resource management. In Pro
eedings of SuperComputing, 2002.
- [9] GNU General Public License. http://www.gnu.org/licenses/gpl.html.
- [10] A. home page.  $\frac{http://www.theether.org/authd/">$ .
- [11] IBM Corporation. LoadLeveler's User Guide, Release 2.1.
- [12] M. Jette, C. Dunlap, J. Garlick, and M. Grondona. Survey of Batch/Resource Management-Related System Software. Te
hni
al Report N/A, Lawren
e Livermore National Laboratory, 2002.
- [13] M. Litzknow, M. Livny, and M. Mutka. Condor a hunter for idle workstations. In Pro
. International Conferen
e on Distributed Computing Systems, June 1988.
- [14] Load Leveler. http://www-1.ibm.com/servers/eservers/pseries/library/sp\_books/loadleveler
- [15] Load Sharing Facility. http://www.platform.com.
- [16] Loki Commodity Parallel Processing. http://loki-www.lanl.org.
- [17] Maui Scheduler. mauischeduler.sourceforge.net.
- [18] Multiprogrammatic Capability Cluster. http://www.llnl.gov/linux/mcr.
- [19] Parallel Capacity Resource. http://www.llnl.gov/linux/pcr.
- [20] Portable Batch System. http://www.openpbs.org.
- [21] Quadircs Resource Management System. http://www.quadrics.com/website/pdf/rms.pdf.
- [22] Q. R. M. System.  $\frac{\text{http://www.quadrics.com/}}{\text{http://www.quadrics.com/}}$ .

/biblio